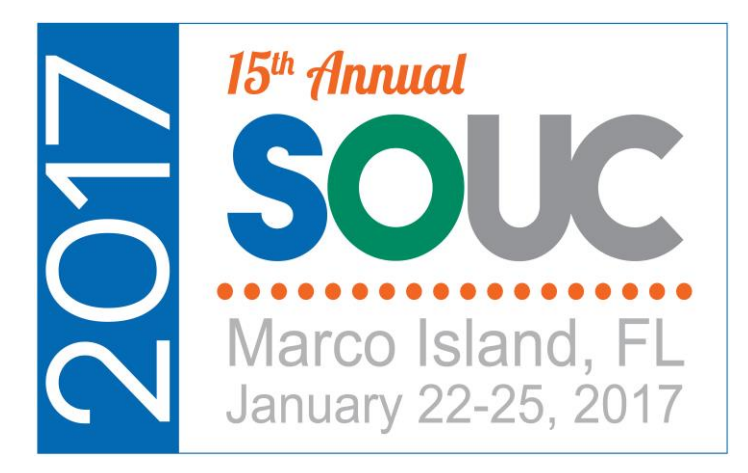

# **SedonaSync in Action**

Moderated By: Brad Swindell OPT Business Services, Inc.

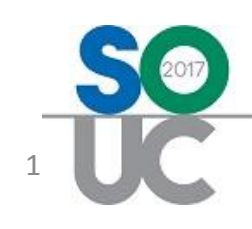

### **What is SedonaSync?**

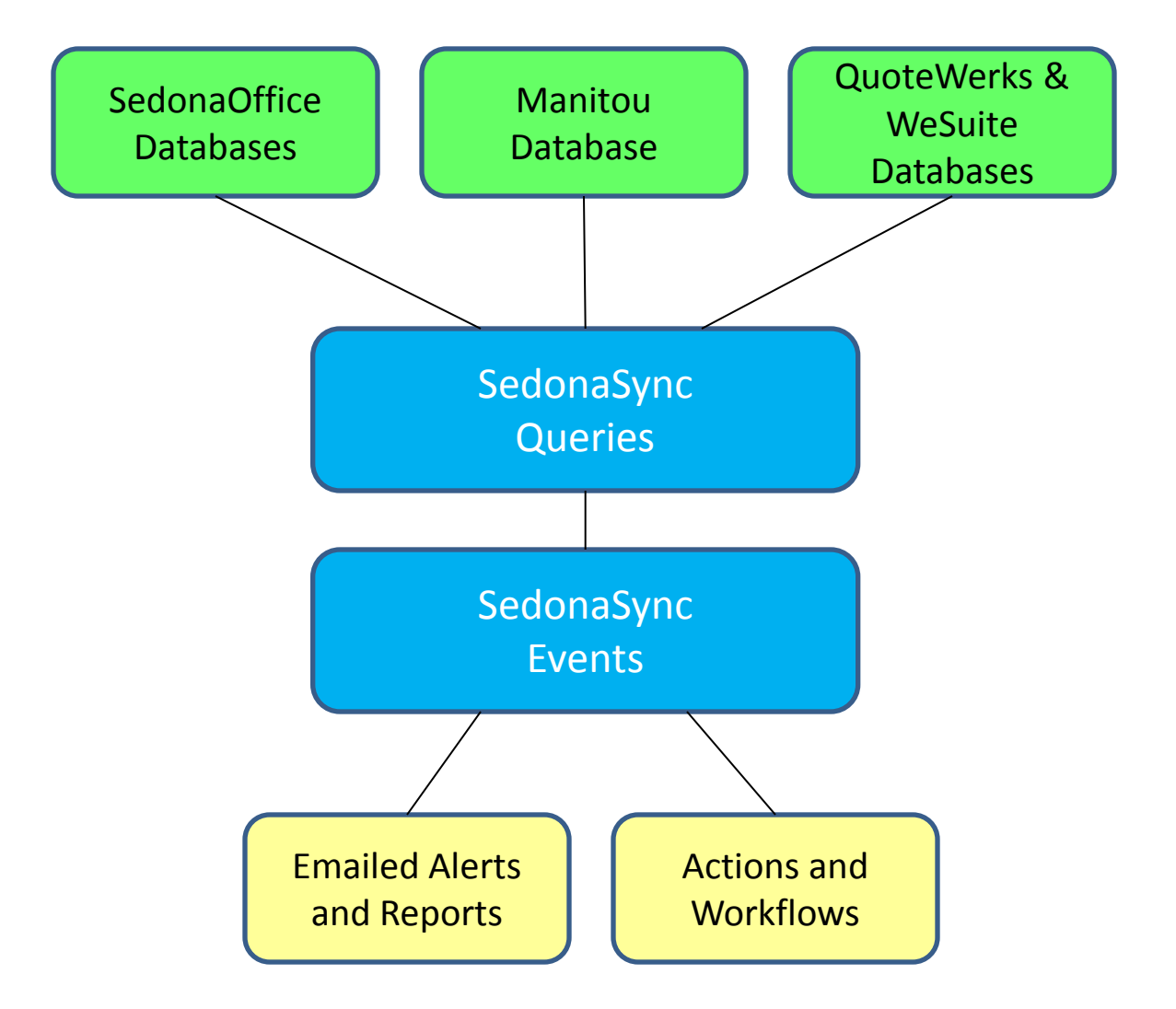

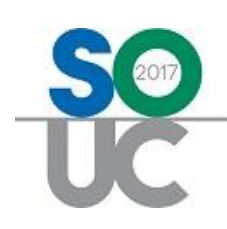

#### **What is SedonaSync?**

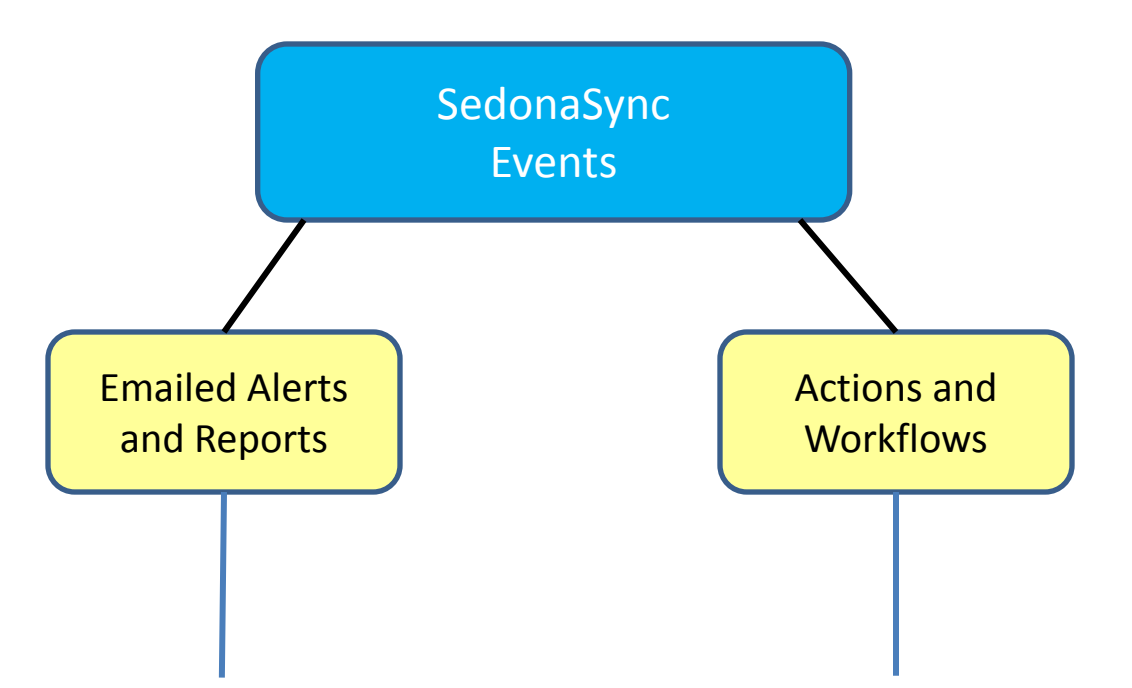

Alerts takes data collected from queries and generates all the necessary reports and graphs if configured. Then attaches them and then emails the data to the end-user.

Actions uses scripting to make changes to your data based on predefined conditions within your databases. This scripting allows you to import/export data to/from SedonaOffice and to integrate to other applications.

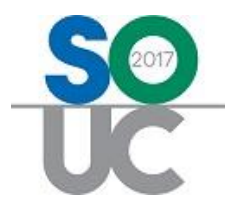

## **SedonaSync Modules**

- SedonaSync Alerts Module
	- These licenses allow you to connect and retrieve data from your company's databases, and then email it to your recipients.
- SedonaSync Reports Module
	- Allows the creation and delivery of content rich reports, such as PDF Invoices and Statements.
	- Attach Simple Charts and Graphs to your events.
- SedonaSync Actions Module
	- Allows you to manipulate your data by scripting changes based on conditions seen by SedonaSync.
	- Export/Import data to/from other data sources.
	- Integrate to other applications by using scripting.

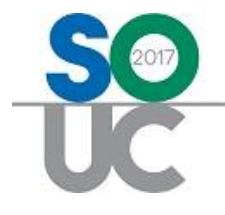

#### **Panelists**

• Steve Roy

Select Security *Lancaster, PA*

**Select Security** 

- Melissa DiPalma Scarsdale Security Systems, Inc. *Scarsdale, NY*
	- **Scarsdale**

• Ben Gottesman DGA Security Systems *New York, NY* 

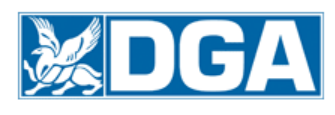

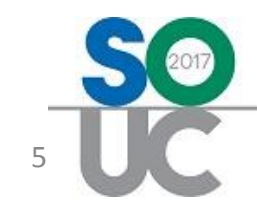

## **SedonaSync Alerts**

• With Alerts you can virtually create any notification based on data within SedonaOffice.

• Compare data within your database to monitor changes that could identity possible issues before its too late.

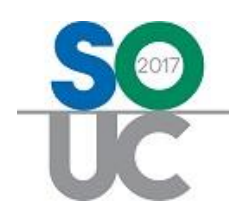

### **SedonaSync Reports**

- SedonaSync Reports in conjunction with Crystal Reports allows you to create complex reports and get a grip on your big data while freeing up your staff from continually compiling these reports.
- One popular example is Email Invoicing and Statements. Using reports, SedonaSync will build the invoice or statement and export it as a PDF.
- Now with the added "Charts and Graphs" function you can add visual elements to your sync events to help you understand your data.

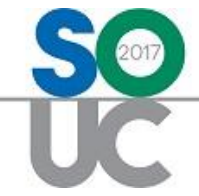

### **SedonaSync Actions**

- Create Workflows and new functionality, by using SQL INSERT, UPDATE, DELETE commands or EXECUTE stored procedures to import data or run functions.
- Export to .csv, .txt, .xml (Excel) by using write to file.
- Create Dashboard Metrics by building KPI data and writing it to a .xml or .html file on a webserver to create a real time dashboard.
- Use VB.Script to build a REST API connector to integrate 3<sup>rd party products such as ACT-On and</sup> FormStack and Saleforce.com.

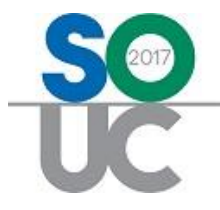

#### **Panelists Questions**

• What goals were you looking to achieve by using SedonaSync?

• How has SedonaSync positively impacted your business?

• What kind of insights were you able to draw with the data you gathered?

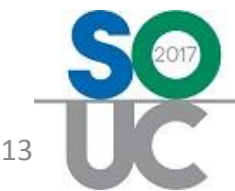

#### **Panelists Questions**

- Give an example where implementing SedonaSync automation has saved you time and money.
- Have you worked SedonaSync events into your daily routines?
- What is your most impactful SedonaSync event?

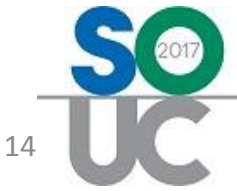

#### **Panelists Questions**

• How has your SedonaSync events been accepted by your clients?

• Give a few examples of other events you have running.

• What's next for your team?

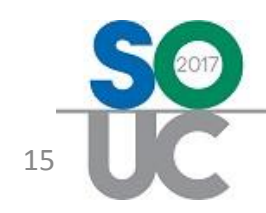

### **Open Discussion**

• How often do you send notifications your customers?

• How can SedonaSync help your marketing goals?

• What features would you like to see from SedonaSync?

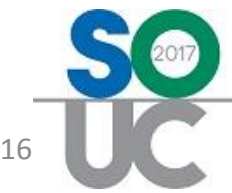

#### **Questions & Answers**

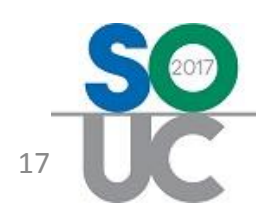

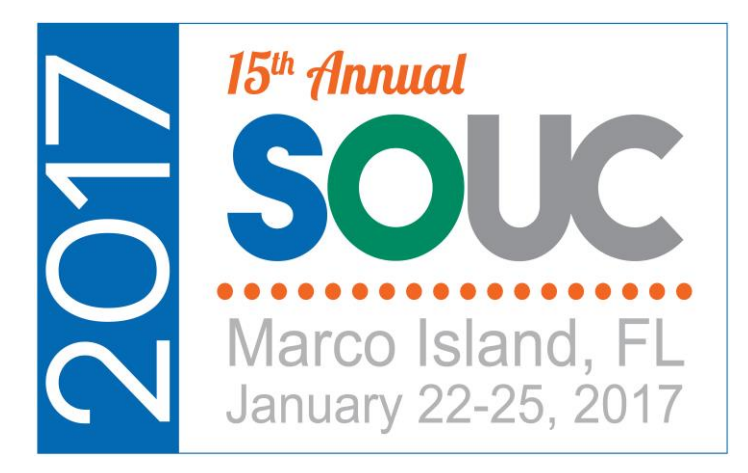

# **SedonaSync in Action**

Moderated By: Brad Swindell OPT Business Services, Inc.

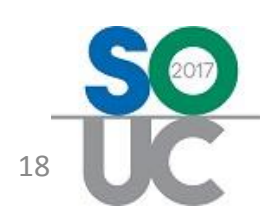